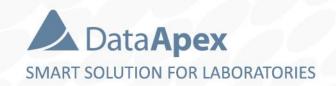

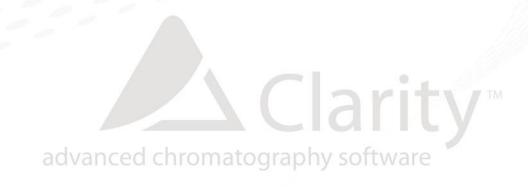

# DHA – DETAILED HYDROCARBON ANALYSIS

## **CLARITY EXTENSION**

P023/80A 05/2020

### DHA

- Determination of individual components in spark ignition engine fuel
- Calculation of % Area/Weight/Volume
  - Particular compounds DHA Results
  - Hydrocarbon groups DHA Group Results (PONA, PIONA, ...)
- **ASTM D-6730** 
  - Preinstalled standard test method
- Custom method development

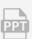

#### DHA $\rightarrow$ SYSTEM CONFIGURATION $\rightarrow$ INSTRUMENT TYPE SETTING

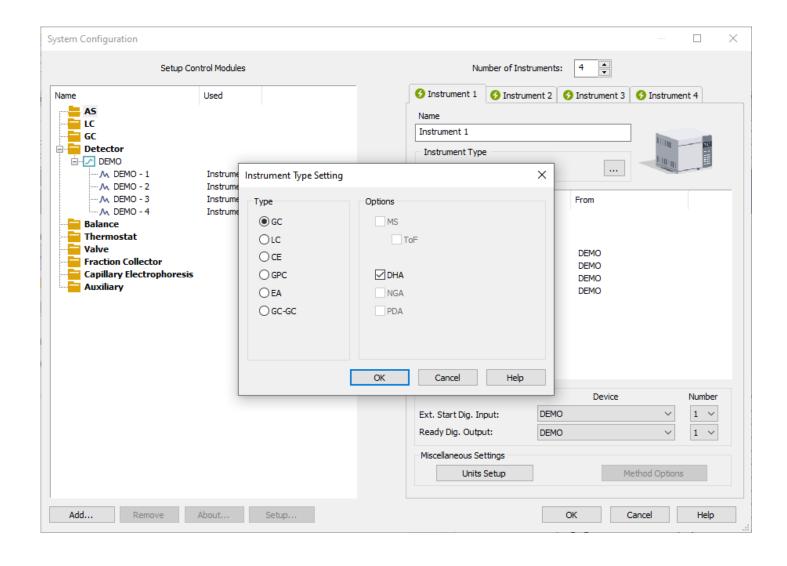

- DHA Instrument is configured in the System Configuration window
- DHA can be enabled on station where p/n A33 is purchased

## Development of a new method

- Possibility to develop a method at customer's side and implement to Clarity
  - Method specific to laboratory instrumentation
  - Example of cooperation:
  - ASTM D-6730 / Comply method by DANI (p/n A331 only)

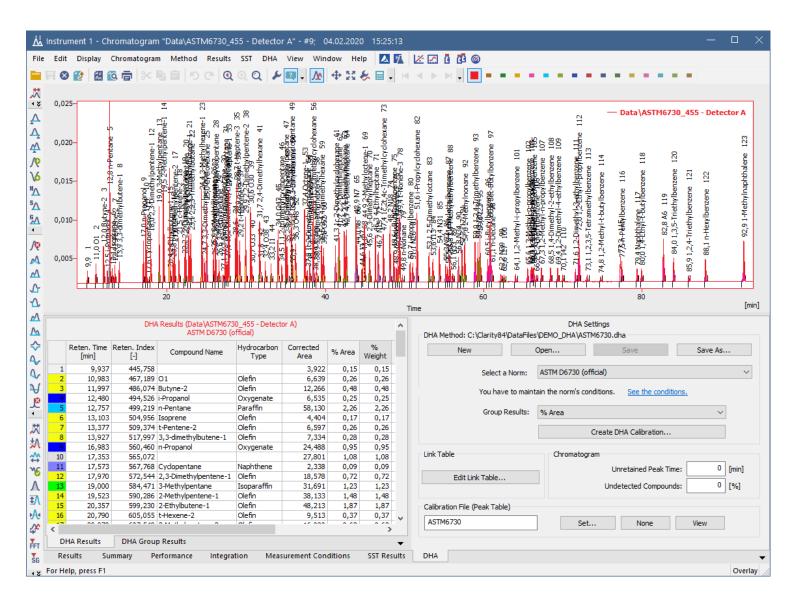

DHA tab for specific DHA result calculations

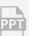

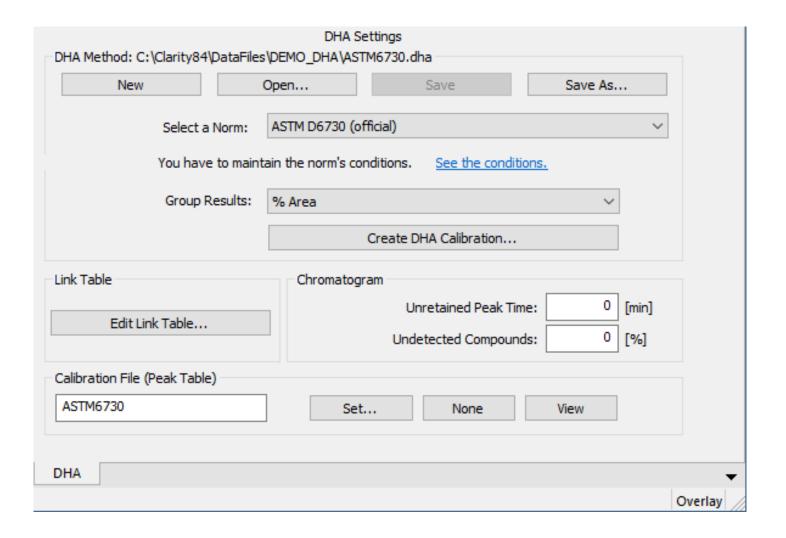

- DHA Settings is located on the DHA tab
- Create DHA Calibration
- Display DHA Result from chromatogram
- Edit Link Table: custom compound names

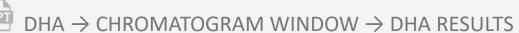

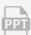

|          | Reten. Time<br>[min] | Reten, Index<br>[-] | Compound Name         | Hydrocarbon<br>Type | Corrected<br>Area | % Area | %<br>Weight | %<br>Volume |
|----------|----------------------|---------------------|-----------------------|---------------------|-------------------|--------|-------------|-------------|
| 1        | 9,937                | 445,758             |                       |                     | 3,922             | 0,15   | 0,15        | 0,00        |
| 2        | 10,983               | 467,189             | 01                    | Olefin              | 6,639             | 0,26   | 0,26        | 0,32        |
| 3        | 11,997               | 486,074             | Butyne-2              | Olefin              | 12,266            | 0,48   | 0,48        | 0,54        |
| 4        | 12,480               | 494,526             | i-Propanol            | Oxygenate           | 6,535             | 0,25   | 0,25        | 0,25        |
| 5        | 12,757               | 499,219             | n-Pentane             | Paraffin            | 58,130            | 2,26   | 2,26        | 2,83        |
| 6        | 13,103               | 504,956             | Isoprene              | Olefin              | 4,404             | 0,17   | 0,17        | 0,20        |
| 7        | 13,377               | 509,374             | t-Pentene-2           | Olefin              | 6,597             | 0,26   | 0,26        | 0,31        |
| 8        | 13,927               | 517,997             | 3,3-dimethylbutene-1  | Olefin              | 7,334             | 0,28   | 0,28        | 0,34        |
| 9        | 16,983               | 560,460             | n-Propanol            | Oxygenate           | 24,488            | 0,95   | 0,95        | 0,93        |
| 10       | 17,353               | 565,072             |                       |                     | 27,801            | 1,08   | 1,08        | 0,00        |
| 11       | 17,573               | 567,768             | Cyclopentane          | Naphthene           | 2,338             | 0,09   | 0,09        | 0,10        |
| 12       | 17,970               | 572,544             | 2,3-Dimethylpentene-1 | Olefin              | 18,578            | 0,72   | 0,72        | 0,83        |
| 13       | 19,000               | 584,471             | 3-Methylpentane       | Isoparaffin         | 31,691            | 1,23   | 1,23        | 1,45        |
| 14       | 19,523               | 590,286             | 2-Methylpentene-1     | Olefin              | 38,133            | 1,48   | 1,48        | 1,70        |
| 15       | 20,357               | 599,230             | 2-Ethylbutene-1       | Olefin              | 48,213            | 1,87   | 1,87        | 2,11        |
| 16       | 20,790               | 605,055             | t-Hexene-2            | Olefin              | 9,513             | 0,37   | 0,37        | 0,42        |
| 17       | 20,970               | 607,549             | 2-Methylpentene-2     | Olefin              | 16,080            | 0,62   | 0,62        | 0,71        |
| 10<br>Di | 14 Aesults           | DHA Grou            | p Results             | Olofia              | 20,000            | n 70   | n 70        | n 00        |

- Shows the calculated results
- DHA Method and DHA
  Calibration from
  Chromatogram must
  match with previous
  DHA Settings

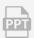

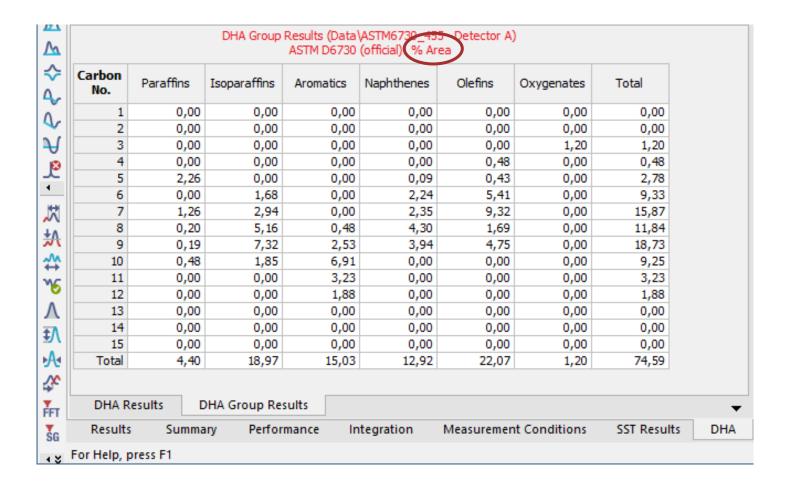

- Display Group Results (PIONA, PONA)
- → Units according to DHA
   Settings Corrected
   Area, % Area, % Weight
   or % Volume
- Selected units are displayed in the table header

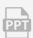

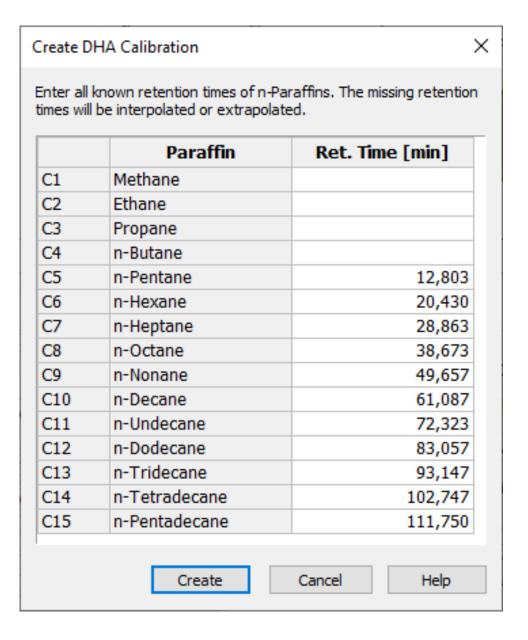

- DHA Settings
- Used the button *Create*DHA Calibration
- previously measured C1...C4

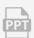

#### DHA → CHROMATOGRAM WINDOW → REPORTS & EXPORTS

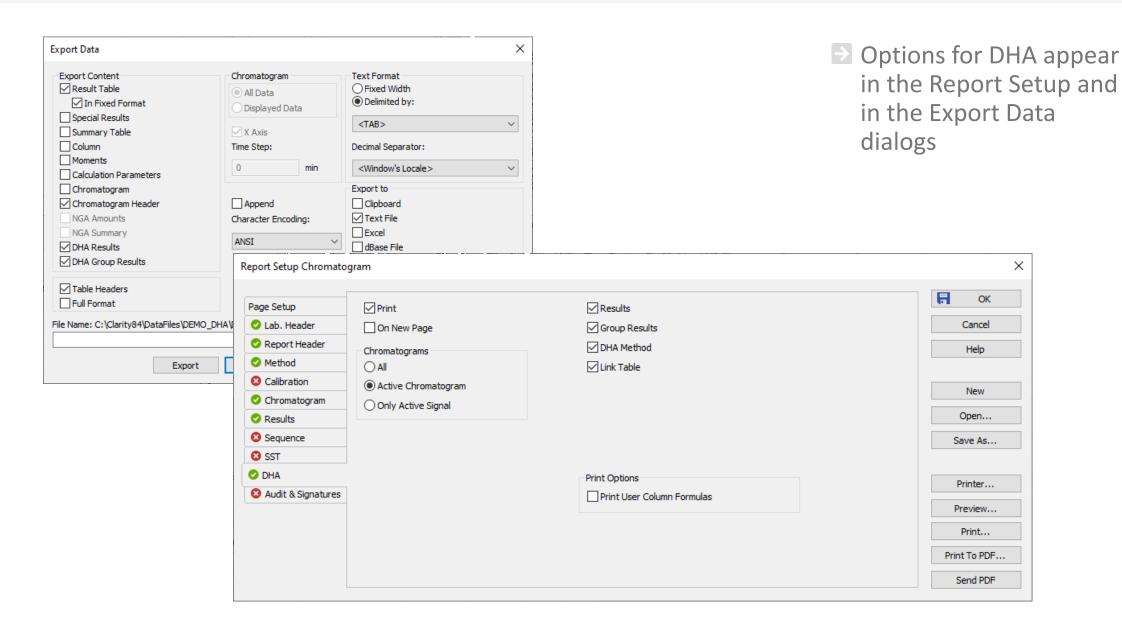

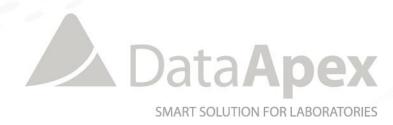

## ...THANK YOU FOR YOUR TIME

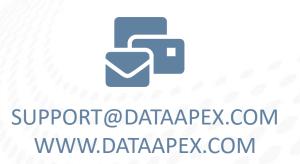